## UNIWERSYTET MEDYCZNY IM. KAROLA MARCINKOWSKIEGO W POZNANIU

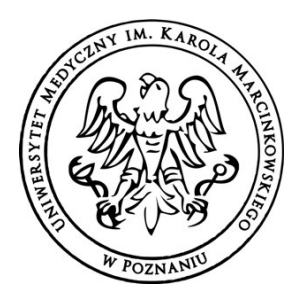

ul. Rokietnicka 7 60-806 Poznań

## CENTRUM E-LEARNINGU

tel.: 61 8452763 e-mail: cel@ump.edu.pl

CEL / 074 / 2022 Poznań, dnia 13 września 2022

## Szanowni Państwo Nauczyciele Akademiccy

Szanowni Państwo,

 Celem usprawnienia realizacji edukacji zdalnej na naszym Uniwersytecie, od roku akademickiego 2022/2023 uruchomiona została nowa platforma LMS (learning management system). Wdrożenie to bazuje na trzech opisanych poniżej priorytetach:

- 1. Jedno narzędzie zamiast trzech różnych aplikacji. Platforma LMS pozwoli w tej samej przestrzeni edukacyjnej realizować edukację w różnych modelach:
	- a. Online w ramach platformy 'wbudowana' została aplikacja MS TEAMS, z której korzystaliśmy dotychczas prowadząc zajęcia w trybie synchronicznym (Załącznik 1);
	- b. E-learning platforma umożliwi tworzenie kursów e-learningowych z wykorzystaniem różnorodnych zasobów (wideo, link, SCORM) i aktywności, które były dotychczas udostępniane na platformie sOLAT (realizacja egzaminów i zaliczeń testowych nadal będzie odbywała się z wykorzystaniem platformy sOLAT);
	- c. Samokształcenie platforma umożliwi każdemu nauczycielowi przekazanie materiałów dydaktycznych i wysyłanie komunikatów (indywidualnych i grupowych) do studentów, co dotychczas realizowane było z wykorzystaniem modułu AKSON (Załącznik 2).
- 2. Integracja z istniejącymi systemami UMP umożliwiająca zautomatyzowanie czynności, które dotychczas wydłużały czas uruchomienia zajęć zdalnych. W ramach nowej platformy
	- a. dla każdego przedmiotu przewidzianego w programie nauczania (siatce zajęć) utworzony zostanie kurs pod tą samą nazwą, do którego zostaną przyporządkowani właściwi studenci, koordynatorzy i nauczyciele prowadzący (załącznik 3).
	- b. dla zajęć przewidzianych w planie jako spotkania online zostaną automatycznie utworzone spotkania na MS TEAMS, do których dołączeni zostaną właściwi studenci i prowadzący. (Automatyzacja ta będzie dostępna wyłącznie z poziomu platformy LMS. Osoby logujące się do MS TEAMS poza platformą będą musiały ręcznie dodawać studentów do spotkań). Dołączenie do spotkania będzie możliwe bezpośrednio z platformy LMS.

## UNIWERSYTET MEDYCZNY IM. KAROLA MARCINKOWSKIEGO W POZNANIU

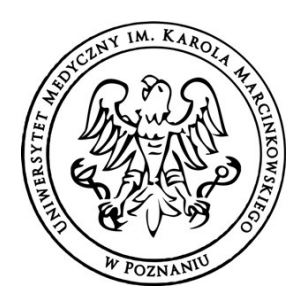

CENTRUM E-LEARNINGU

ul. Rokietnicka 7 60-806 Poznań

tel.: 61 8452763 e-mail: cel@ump.edu.pl

- 3. Swoboda kadry w projektowaniu i realizacji zajęć. Wypełnianie poszczególnych kursów materiałami w kolejnych latach akademickich może odbywać się:
	- a. samodzielnie przez Koordynatora przedmiotu, a nawet poszczególnych nauczycieli. Warunkiem uzyskania uprawnień umożliwiających edytowanie kursu jest ukończenie właściwego szkolenia (Załącznik 4).
	- b. ze wsparciem zespołu Centrum E-Learningu. Zakres potrzebnych w tym celu informacji zebraliśmy w Załączniku 5.

Aby zapewnić Państwu komfort pracy z nowym narzędziem tworzymy aktualnie szeroki wachlarz instrukcji i tutoriali wideo, które bedziemy systematycznie udostępniać na platformie MS TEAMS w zespole NESTOR (zakładka Pliki / Instrukcje LMS), a także w dedykowanym kursie na nowej platformie.

 Dostęp do platformy będzie możliwy po zalogowaniu się do systemu WISUS i wyborze zakładki SYSTEMY  $\rightarrow$  LMS (edukacja zdalna).

 Uruchomienie nowego narzędzia nie byłoby możliwe bez ścisłej współpracy wielu jednostek administracyjnych UMP. Mamy jednocześnie świadomość, że pełne wdrożenie zależy w głównej mierze od Państwa komfortu w realizacji procesu dydaktycznego z jego wykorzystaniem. Pozostajemy do Państwa dyspozycji na każdym etapie pracy – począwszy od metodyki projektowania kursów, przez wsparcie na etapie tworzenia zasobów po zagadnienia techniczne związane z pracą na platformie.

Łączę wyrazy szacunku,

 Magdalena Cerbin-Koczorowska Kierownik Centrum E-Learningu

Załączniki:

- Załącznik 1 Zasady korzystania z aplikacji MS TEAMS wbudowanej do LMS
- Załącznik 2 2a. Zasady udostępniania materiałów dydaktycznych i 2b. Wysyłanie komunikatów do studentów i grup studenckich
- Załącznik 3 Instrukcja dla Koordynatorów przedmiotów w zakresie nadawania dostępów nauczycielom do właściwych kursów na platformie LMS
- Załącznik 4 Wykaz szkoleń dla nauczycieli i koordynatorów umożliwiających samodzielną pracę na platformie LMS
- Załącznik 5 Zakres danych potrzebnych do utworzenia kursu na platformie przy wsparciu Centrum E-Learningu